**Chaque jour, Antoine Soubarou Catcat prend son véhicule pour partir de Saint Paul et se rendre à Saint Denis.**

**Comme la circulation n'est jamais la même peux tu calculer les durées de déplacements selon ses heures de départ et d'arrivée.** 

**N'oublie pas tes unités….**

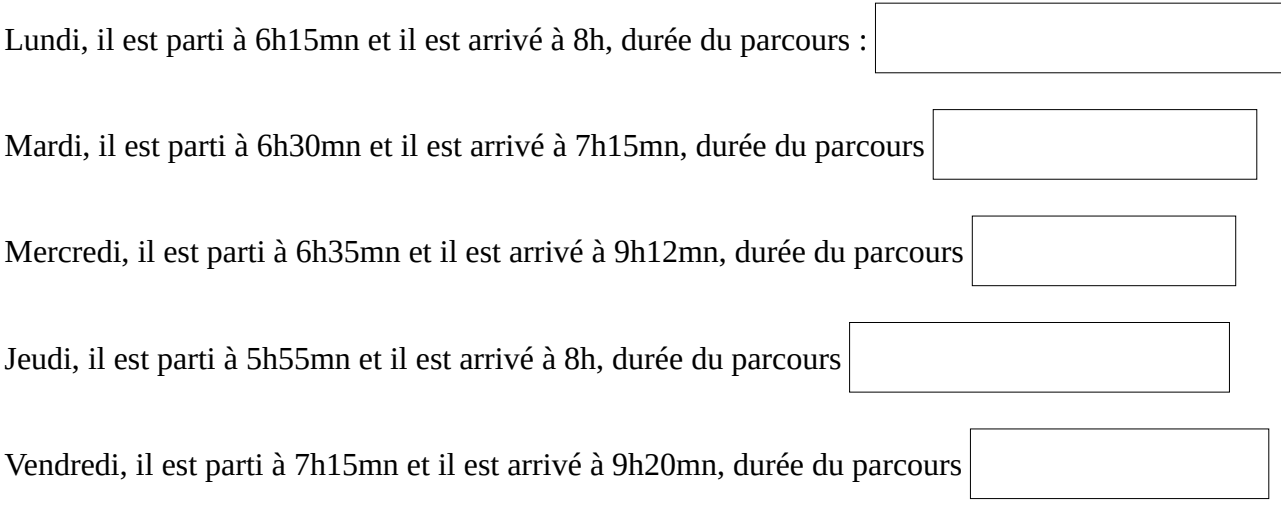

Samedi, il a nettoyé sa voiture.

## **La même semaine, Joseph LOTORALI se fait gronder par son patron car il devrait être à son travail à 8 heures, mais il ne part pas toujours à temps et il y a beaucoup d'embouteillages…**

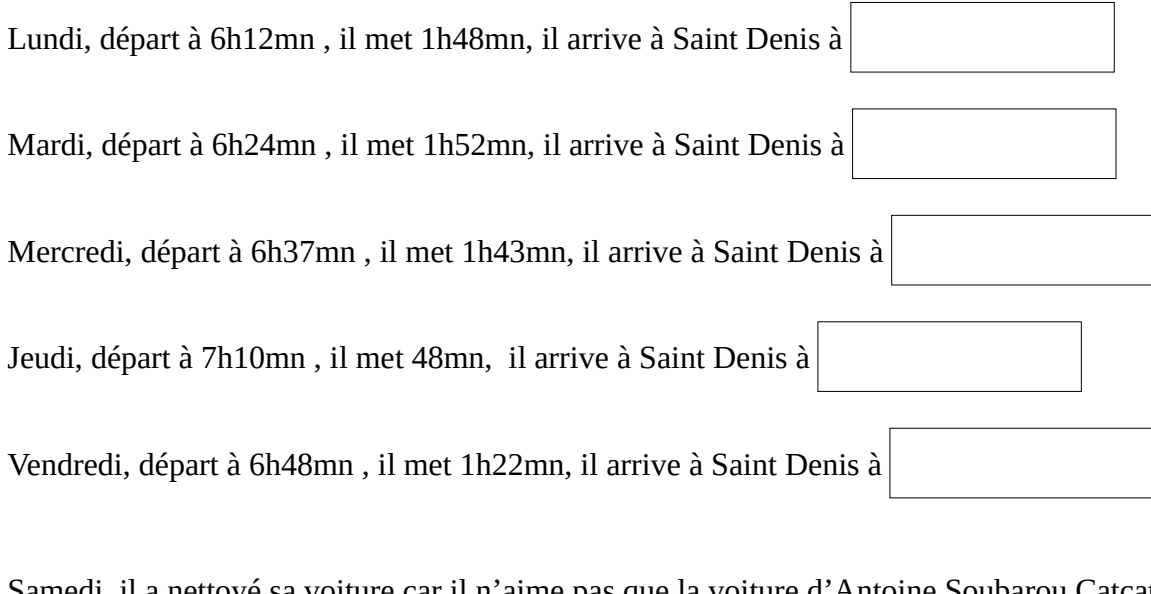

Samedi, il a nettoyé sa voiture car il n'aime pas que la voiture d'Antoine Soubarou Catcat brille plus que la sienne.

Dimanche il est allé en famille au Maïdo, il est arrivé à 9 heures pile, il a mis 57 minutes pour monter.

A quelle heure est-il parti de chez lui ? $\mid$  8h 03 mn